## 3.5 動作環境、接続方法

## (1)動作環境

本システムはインターネットを用いてアクセスします。

このため、以下に示すハードウェア、ソフトウェアを事前に用意しておく必要があります。

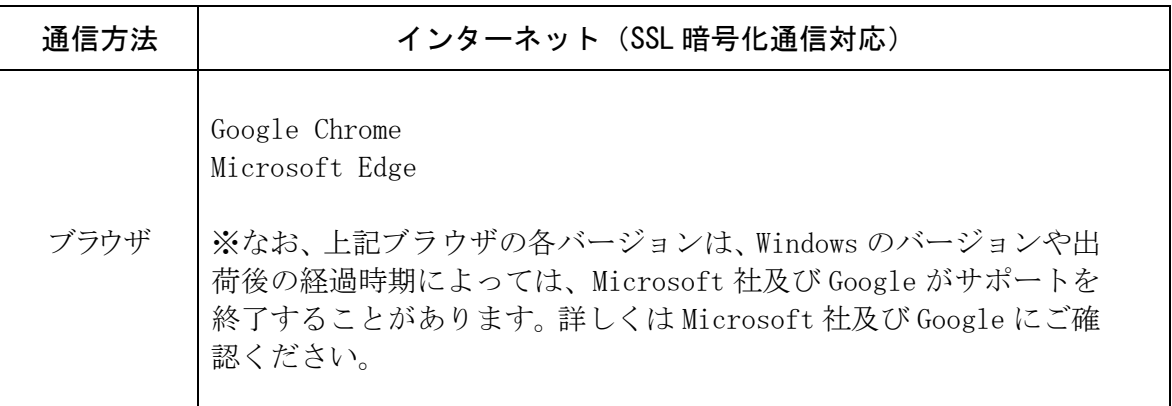

## (2)接続方法

本システムの接続方法は、以下に示すとおりです。

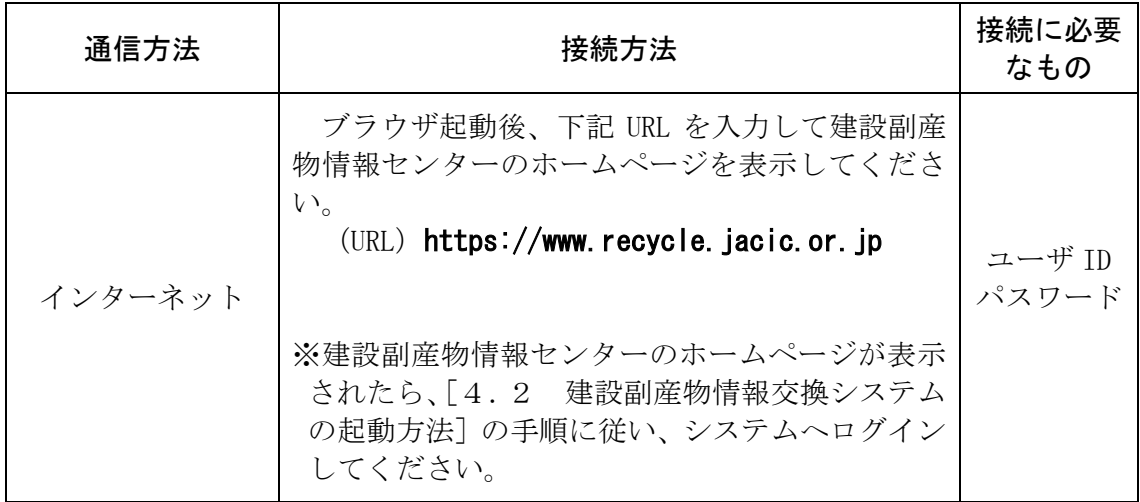

注意:

上記、接続に必要なもの (ユーザ ID·パスワード) については、申し込みの手続き完了後にカ スタマーセンターより送付します。

ユーザ ID、初期パスワードについて、2018.12 以前から利用されている方は『ユーザ ID・初期 パスワード通知書』を紙で発行し送付しており、2018.12 以降にユーザ利用申請した方は『【重要】 [利用サービス名]利用開始のご案内』のメールでユーザ ID、初期パスワードを通知しています。 ユーザ ID・初期パスワードはデータのセキュリティ上大変重要なものです。

ユーザ ID・初期パスワードはご利用代表者の方が責任をもって十分な管理をお願いします。